### **Fundamentos da Programação LEIC/LETI**

### **Aula 14**

**Projeto (+ outros)**

Discussão enunciado projeto. Boas práticas. Dúvidas. Exercícios e exemplos da matéria anterior.

**Alberto Abad, Tagus Park, IST, 2021-22**

#### **Projeto**

# <span id="page-0-0"></span>**Enunciado e testes [¶](#page-0-0)**

- Enunciado: https://fenix.tecnico.ulisboa.pt/downloadFile/563568428818736/FP2122P1.20211015.pdf [\(https://fenix.tecnico.ulisboa.pt/downloadFile/563568428818736/FP2122P1.20211015.pdf\)](https://fenix.tecnico.ulisboa.pt/downloadFile/563568428818736/FP2122P1.20211015.pdf)
- Testes públicos:

https://fenix.tecnico.ulisboa.pt/downloadFile/563568428818735/FP2122P1\_publictests.py [\(https://fenix.tecnico.ulisboa.pt/downloadFile/563568428818735/FP2122P1\\_publictests.py\)](https://fenix.tecnico.ulisboa.pt/downloadFile/563568428818735/FP2122P1_publictests.py)

#### **Projeto**

## **Cinco tarefas independetes**

- 1. Correção da documentação
- 2. Descoberta do PIN
- 3. Verificação de dados
- 4. Desencriptação de dados
- 5. Depuração de senhas

**Projeto**

## **Mooshack e avaliação automática (16 valores)**

- Registro no Mooshak
- Submissão
- Testes automaticos e avaliação (*diff*)
- Problemas tipicos: encoding, deixar código, etc.
- Limite de submissões e *debugging*

#### **Projeto**

# **Avaliação manual (4 valores)**

- Boas práticas (1.5 valores): clareza do código, integração de conhecimento adquirido durante a UC e a criatividade das solucões propostas.
- Comentários/documentação (1 valor): comentários para o utilizador (docstring) e assinatura de funções + comentários para o programador.
- Tamanho de funções, duplicacão de código e abstração procedimental (1valor)
- Escolha de nomes (0.5 valores).
- Links úteis:
	- [Recomendações: https://gist.github.com/ruimaranhao/4e18cbe3dad6f68040c32ed6709090a3](https://gist.github.com/ruimaranhao/4e18cbe3dad6f68040c32ed6709090a3) (https://gist.github.com/ruimaranhao/4e18cbe3dad6f68040c32ed6709090a3)
	- [PEP-8 https://www.python.org/dev/peps/pep-0008/ \(https://www.python.org/dev/peps/pep-](https://www.python.org/dev/peps/pep-0008/)0008/)
	- [PEP-257 https://www.python.org/dev/peps/pep-0257/ \(https://www.python.org/dev/peps/pep-](https://www.python.org/dev/peps/pep-0257/)0257/)

#### **Projeto**

### **Avaliação manual: Exemplo** *docstring*

```
In [3]: """Descrição sumario do script/modulo.
        Mais info
         Ainda mais info
         """
         def nada():
              """Sumario da função.
              Descricao mais extenda e assinatura (tipo dos argumentos e do r
         eturn)
             \| u \|_H return
```
## **Exercícios e tópicos semanas anteriores**

```
In [3]: list(sorted(d.keys()))
Out[3]: ['a', 'b', 'c']
```
### **Tarefas próxima semana**

- Trabalhar matéria apresentada esta semana
- Nas próximas aulas teóricas: Tipos Abstratos de Dados e Ficheiros
	- Leituras recomendadas: Capítulos 9 e 10 do livro da UC
- Nas aulas laboratoriais da próxima semana:
	- Avaliação: Tuplos, listas e ciclos contados
	- Primeira aula: Dicionários
	- Segunda aula: TADs
- **PROJETO!!!!**

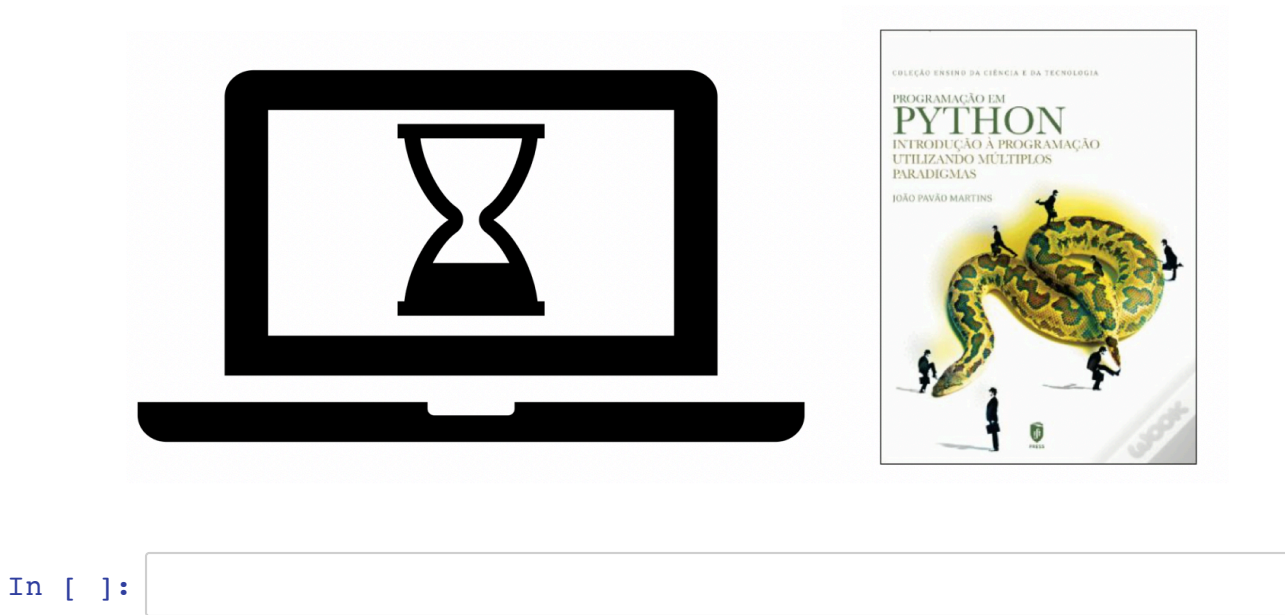